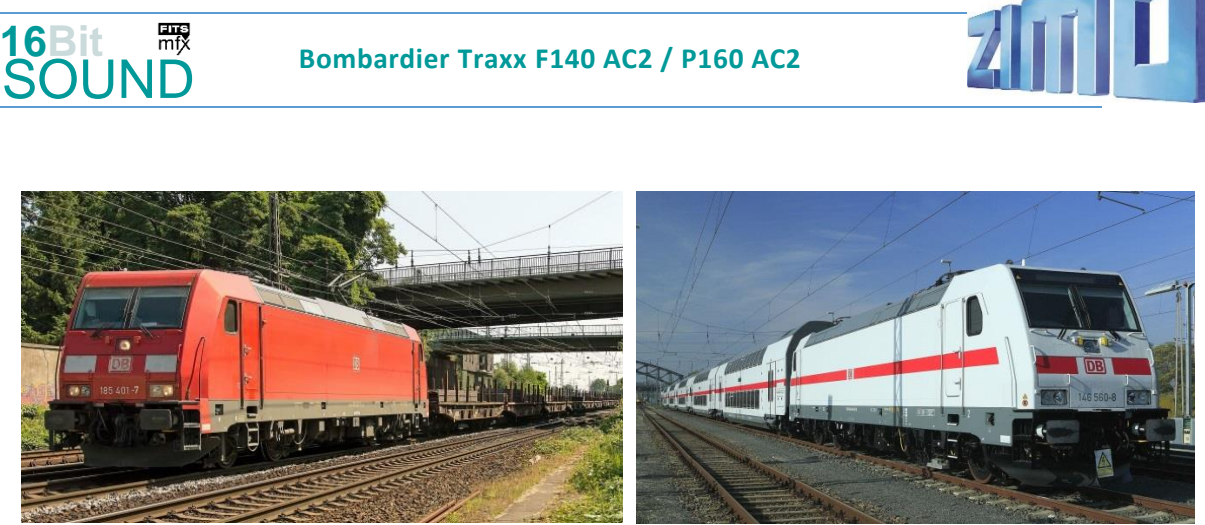

Bilder: Wikipedia

**Bombardier Traxx** (Eigenschreibweise *TRAXX*) ist eine Typenfamilie elektrischer und dieselelektrischer Lokomotiven, die von Alstom hergestellt wird (nach der Übernahme von Bombardier Transportation). Sie wird im mittelschweren Güter- und Personenzugverkehr eingesetzt. Nach Angaben Bombardiers wurden bislang mehr als 1600 Lokomotiven dieses Typs für den Personen- und Gütertransport in Europa verkauft. Sie sind in 20 Ländern im Einsatz, weltweit umfasst der Bestand 2.400 Stück. Die Deutsche Bahn besitzt mit über 700 Einheiten die größte Traxx-Flotte.

Die erstgelieferten Serienlokomotiven mit dem Traxx-2-Kasten sind die ab 2004 gelieferten 18 **Re 484** der schweizerischen *SBB Cargo*. Beginnend mit der Betriebsnummer 185 201 wurden auch die Lokomotiven für DB Cargo ausgeliefert, bezeichnet als Baureihe **185.2**. Anfang 2007 bestellte die schwedische Hector Rail sechs Lokomotiven mit Skandinavien-Paket, die in Schweden als Reihe **241** bezeichnet werden.

Analog zur ersten Traxx-Generation wurden für den Personenverkehr "Traxx P160AC2" mit Hohlwellenantrieb, welche die konstruktiven Änderungen der Traxx-2-Familie übernahmen. Bei der DB wurden die Lokomotiven als dritte Bauserie der 146, als **146.2** eingeordnet, und im Juli 2005 erstmals ausgeliefert. Die ersten beiden Lokomotiven der MÁV-Baureihe **480** wurden im Oktober 2010 fertiggestellt, und für das Zulassungsverfahren nach Ungarn überstellt. 2011 wurden für DB Fernverkehr 27 Lokomotiven bestellt, die technisch den DB Regio 146.2 entsprechen und aus dem bestehenden Rahmenvertrag mit Bombardier abgerufen werden konnten. Sie sollten ab Dezember 2013 mit den IC2 genannten Doppelstock-Intercity eingesetzt werden und wurden in der entsprechenden Farbgebung (weiß mit verkehrsrotem Längsstreifen) abgeliefert.

Quelle: Wikipedia

# Projekt Einstellungen und Information: ZIMO-Projektnr.: A048

Das Projekt wurde komplett in der neuen 16-Bit Technologie für ZIMO MS-Decoder realisiert

- Der Decoder muss mindestens Software Version 4.2295 aufweisen.
- Der Decoder lässt sich auf Adresse 3 steuern
- Um die Funktionstüchtigkeit des Projektes zu gewährleisten, sollten CV-Werte nur sehr behutsam verändert werden.
- Ein Reset kann durch CV #8 = 8 durchgeführt werden.

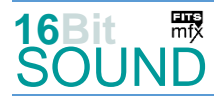

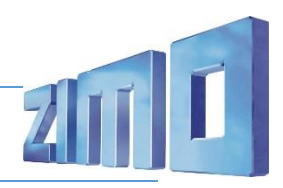

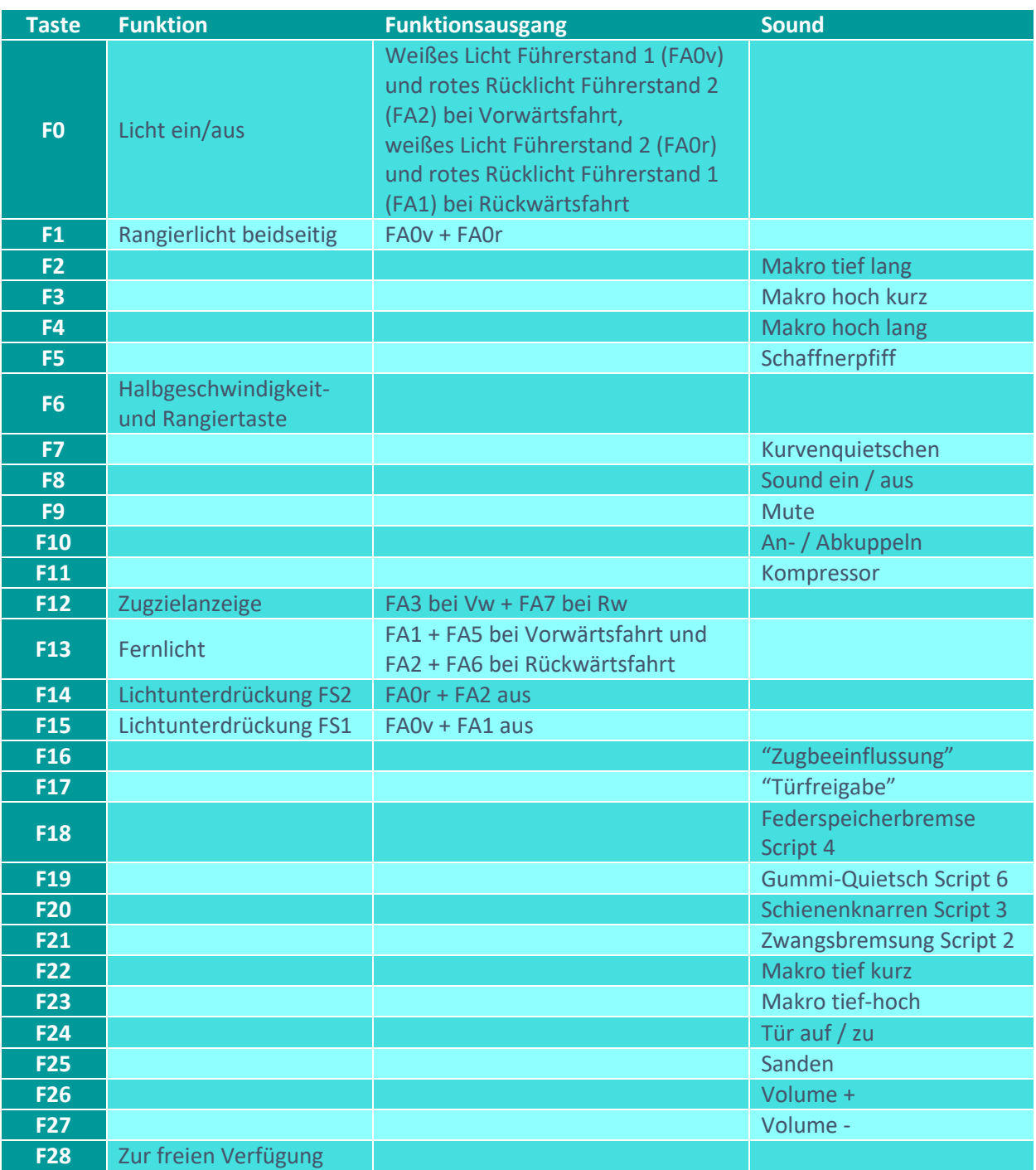

# Sound ein/aus auf F8 entspricht dem ZIMO Standard:

Soll Sound ein/aus mit F1 geschaltet werden, sind folgende CVs zu programmieren:  $CV 401 = 8$ ;  $CV 408 = 1$ .

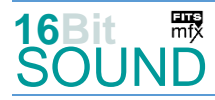

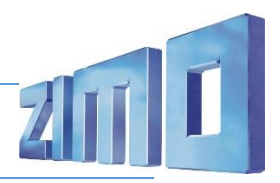

#### Zufallsgenerator:

Z1: Kompressor

# Geänderte CVs:

CV# 3 = 24 Beschleunigungszeit CV# 372 = 55 EMotor Lautstärke Beschl. CV# 4 = 17 Verzögerungszeit CV# 373 = 50 EMotor Lautstärke Bremsen CV# 5 = 250 Geschwindigkeit Max. CV# 375 = 1 Coasting-Stufe CV# 28 = 3 RailCom Konf CV# 389 = 1 Diesel Stufe Beschl.-Limit CV# 29 = 14 DCC Konfig (Binär) CV# 393 = 16 ZIMO Konfig 5 (Binär) CV# 33 = 5 Function Mapping F0v CV# 394 = 128 ZIMO Konfig 4 (Binär) CV# 34 = 10 Function Mapping F0r CV# 396 = 27 Leiser-Taste CV# 56 = 0 Motorregelung PI-Werte CV# 397 = 26 Lauter-Taste CV# 57 = 120 Motorreg. Referenzspg. CV# 430 = 13 ZIMO Mapping 1 F-Tast CV# 60 = 150 Dimmwert allgemein CV# 431 = 29 ZIMO Mapping 1 M-Tast CV# 61 = 97 Function Mapping Konfig CV# 432 = 6 ZIMO Mapping 1 A1 vor CV# 105 = 145 User data 1 CV# 433 = 1 ZIMO Mapping 1 A2 vor CV# 107 = 79 Lichtunterdrückung Vorwärts CV# 434 = 5 ZIMO Mapping 1 A1 rück CV# 108 = 46 Lichtunterdrückung Rückwärts CV# 435 = 2 ZIMO Mapping 1 A2 rück CV# 109 = 6 Lichtunterdr. Vw. 3. Ausg. CV# 436 = 1 ZIMO Mapping 2 F-Tast CV# 110 = 5 Lichtunterdr. Rw. 3. Ausg. CV# 437 = 29 ZIMO Mapping 2 M-Tast CV# 112 = 64 ZIMO Konfig 1 (Binär) CV# 438 = 14 ZIMO Mapping 2 A1 vor CV# 114 = 64 Dimm-Maske FA0-FA6 CV# 439 = 15 ZIMO Mapping 2 A2 vor CV# 115 = 90 Kupplung Vollzeit/PWM CV# 440 = 14 ZIMO Mapping 2 A1 rück CV# 124 = 163 Rangiertaste Konfig (Binär) CV# 441 = 15 ZIMO Mapping 2 A2 rück CV# 125 = 88 Effekte Lvor CV# 442 = 12 ZIMO Mapping 3 F-Tast CV# 126 = 88 Effekte Lrück CV# 443 = 96 ZIMO Mapping 3 M-Tast CV# 127 = 88 Effekte FA1 CV# 444 = 3 ZIMO Mapping 3 A1 vor CV# 128 = 88 Effekte FA2 CV# 446 = 7 ZIMO Mapping 3 A1 rück  $CV# 131 = 88$  Effekte FA5  $CV# 516 = 8$  F2 Sound-Nummer CV# 132 = 88 Effekte FA6 CV# 519 = 5 F3 Sound-Nummer CV# 144 = 128 Progr./Update Sperre CV# 522 = 7 F4 Sound-Nummer CV# 146 = 30 Leergang Richtungswechsel CV# 525 = 10 F5 Sound-Nummer CV# 147 = 65 Motorreg. min. Timeout CV# 526 = 64 F5 Lautstärke CV# 148 = 40 Motorreg. D-Wert CV# 540 = 11 F10 Sound-Nummer CV# 149 = 45 Motorreg. fixer P-Wert CV# 541 = 91 F10 Lautstärke CV# 154 = 4 ZIMO Konfig 2 (Binär) CV# 542 = 8 F10 Loop-Info CV# 155 = 6 Halbgeschw. Taste CV# 543 = 4 F11 Sound-Nummer CV# 156 = 6 Rangiertaste Anf/Brems CV# 544 = 91 F11 Lautstärke CV# 158 = 76 ZIMO Konfig 3 (Binär) CV# 545 = 72 F11 Loop-Info CV# 190 = 12 Effekte Aufdimm CV# 558 = 17 F16 Sound-Nummer CV# 191 = 8 Effekte Abdimm CV# 559 = 91 F16 Lautstärke CV# 254 = 48 Projekt-ID CV# 560 = 8 F16 Loop-Info CV# 256 = 1 Projekt-ID CV# 561 = 29 F17 Sound-Nummer

CV# 1 = 3 Fahrzeugadresse CV# 358 = 255 Thyristor Laust.redukt. Steilh. CV# 9 = 97 Motorregelung Periode/Länge CV# 387 = 1 Diesel Stufe Beschl.-Abhängigk.

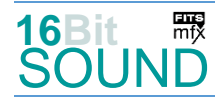

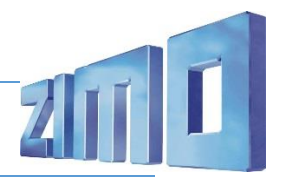

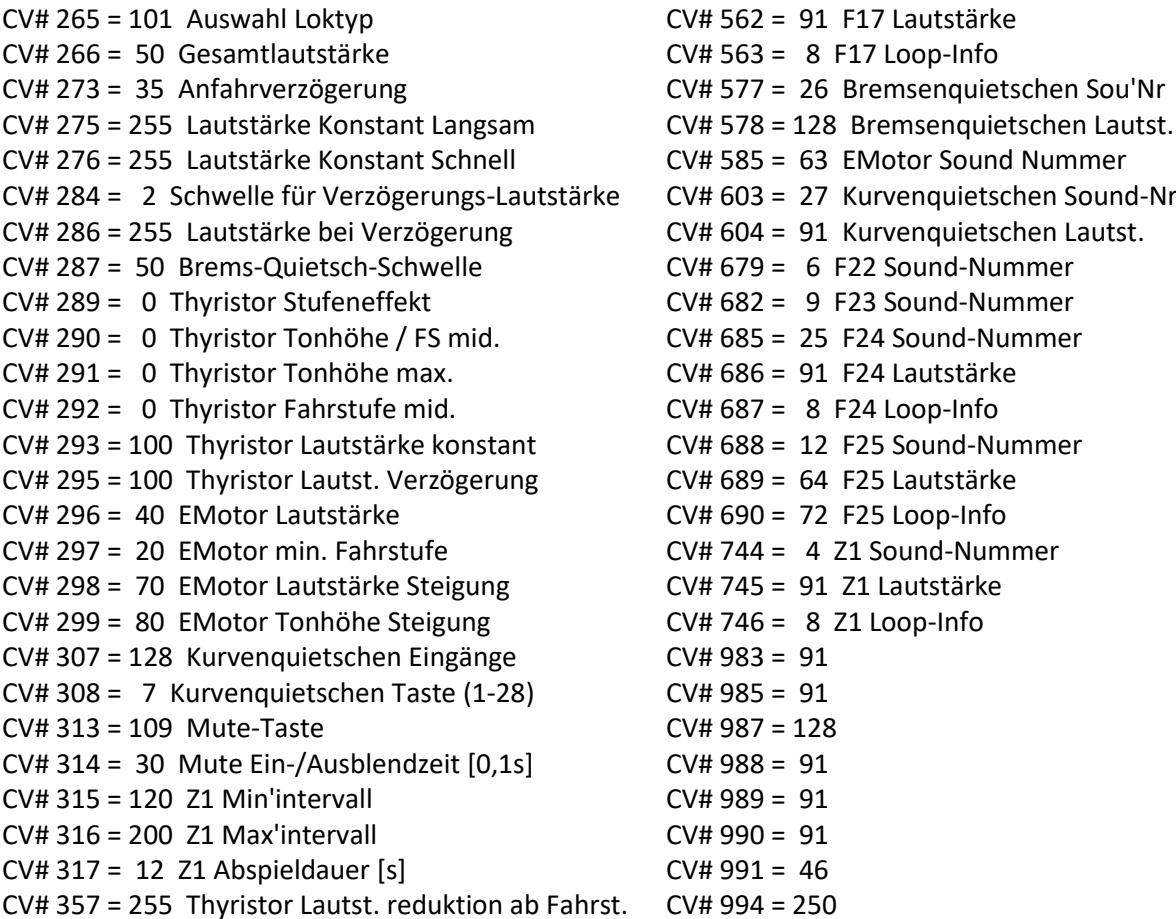

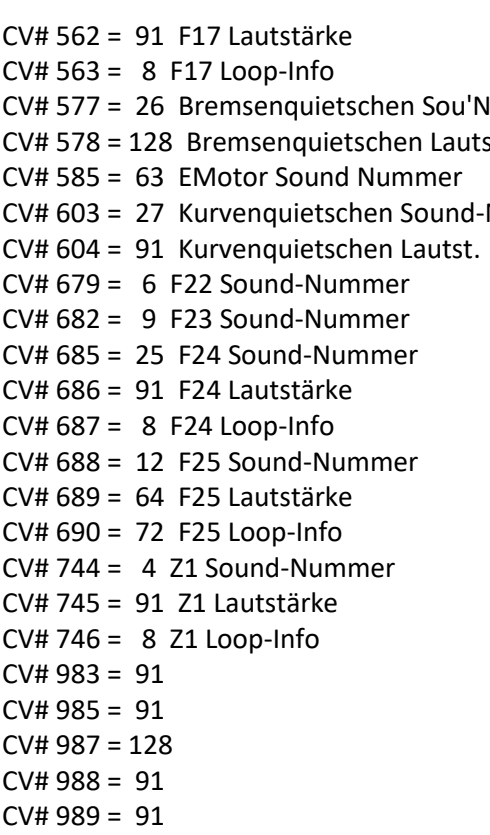

- $44990 = 91$
- $/# 991 = 46$
- /# 994 = 250

### Sound Samples:

- 4 BR\_146\_2\_Kompressor 18 Zwangsbremsung-Zisch
- 5 BR 146 2 Makro hoch kurz 19 Schienenknarren
- 
- 7 BR 146 2 Makro hoch lang 21 Federspeicher-lösen
- 8 BR\_146\_2\_Makro\_tief\_lang 22 Spurkranzschmierung
- 9 BR\_146\_2\_Makro\_tief-hoch 23 Knarz\_02
- 10 Schaffnerpfiff 24 Knarz\_01
- 
- 
- 13 BR\_146\_2\_Sprach\_SiFa 27 Kurvenquietschen
- 14 BR\_146\_2\_Sprach-Zwangsbremsung 29 BR\_146\_2\_Sprach\_Türfreigabe
- 
- 16 BR\_146\_2\_Sprach\_Federspeicherbremse 63 BR\_146\_2\_Emot\_03
- 17 BR\_146\_2\_Sprach\_Zugbeeinflussung
- 
- 
- 6 BR\_146\_2\_Makro\_tief\_kurz 20 Federspeicher-anlegen
	-
	-
	-
	-
- 11 Kuppeln 25 Tür auf-zu
- 12 Sanden 26 BR\_146\_2\_Bremsenquietschen
	-
	-
- 15 BR 146 2 Sprach Störung 62 BR 146 2 Stand-Pause
	-

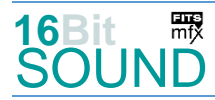

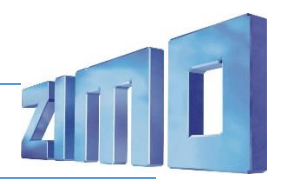

### Scripts:

Script 1: Thyristor.

Script 2: Zwangsbremsung. Lautstärke Samples 13, 14, 15 über CV #983, Sample 18 über CV #984.

Script 3: Schienenknarren. Lautstärke, Sample 19 über CV #987.

Script 4: Federspeicher. Lautstärke Samples 20 und 21 über CV #988, Sample 16 über CV #989.

Script 5: Spurkranzschmierung. Lautstärke Sample 22 über CV #991.

Script 6: Gummi-Quietsch. Lautstärke Sample 24 über CV #981, Sample 23 über CV #982.

Script 7: Antakten. Lautstärke aller Samples über CV #985.

Script 8: Stand-Geräusch. Lautstärke Sample 62 über CV #986, Timerwert 2 über CV #994..

Das Projekt ist mit mfx-Funktionssymbolen ausgestattet und für die Verwendung von Lokbildern vorbereitet: für die BR 146.2 gilt die mfx-Produktnummer 12288.

# Die neue Decodergeneration von ZIMO:

…heißt **MS-Decoder**. Der Erste seiner Art war der MS450 der den MX645 ersetzte, viele folgten. Es handelt sich dabei um Multiprotokoll-Decoder, die auf Anlagen mit DCC- (Digital Command Control), MM- (Motorola) oder Märklin mfx Format einsetzbar sind, aber auch den Analogbetrieb beherrschen. Ein Audioteil mit 16 Bit Auflösung, 22 kHz Samplerate und 128 Mbit Soundspeicher bedeutet einen noch besseren, leistungsfähigeren und klanglich präziseren sowie dynamischeren ZIMO Decoder als bisher. ZIMO setzt damit einen weiteren Schritt in Richtung Vorbildtreue. Natürlich bleiben alle geschätzten Merkmale sowie bekannten Möglichkeiten der MX-Decoder erhalten.

Technische Daten siehe dazu:<http://www.zimo.at/web2010/products/ms-sound-decoder.htm> (kleine Decoder) und<http://www.zimo.at/web2010/products/ms-sound-decoder-grossbahn.htm> (Großbahn-Decoder).

ZIMO Elektronik GmbH Schönbrunner Strasse 188 1120 Wien Österreich

mfx® ist eine eingetragene Marke der Gebrüder Märklin & Cie. GmbH, 73033 Göppingen, Deutschland